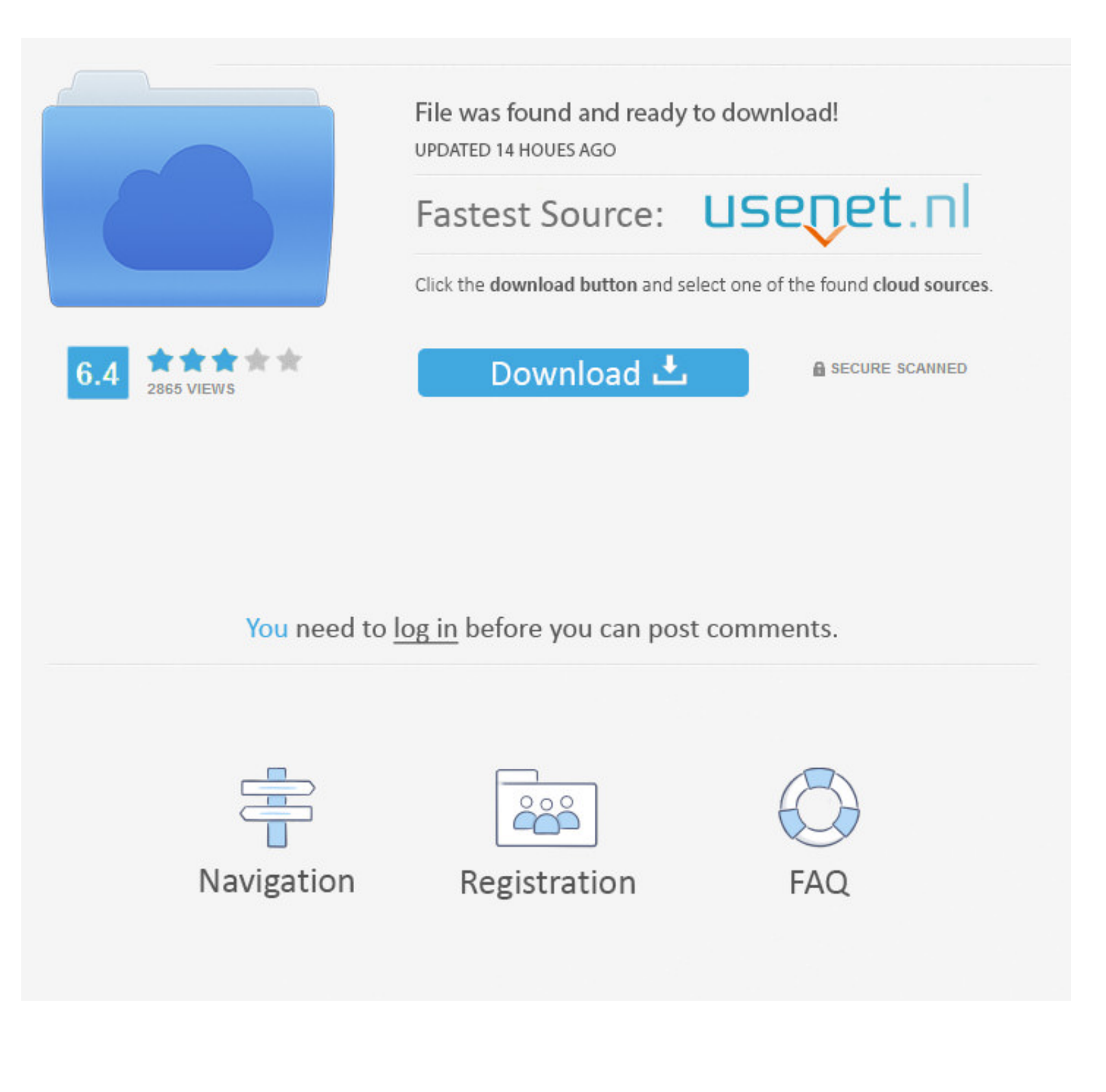

## [Word For Mac 2016 Page Break Skips Number](https://fancli.com/1vkc97)

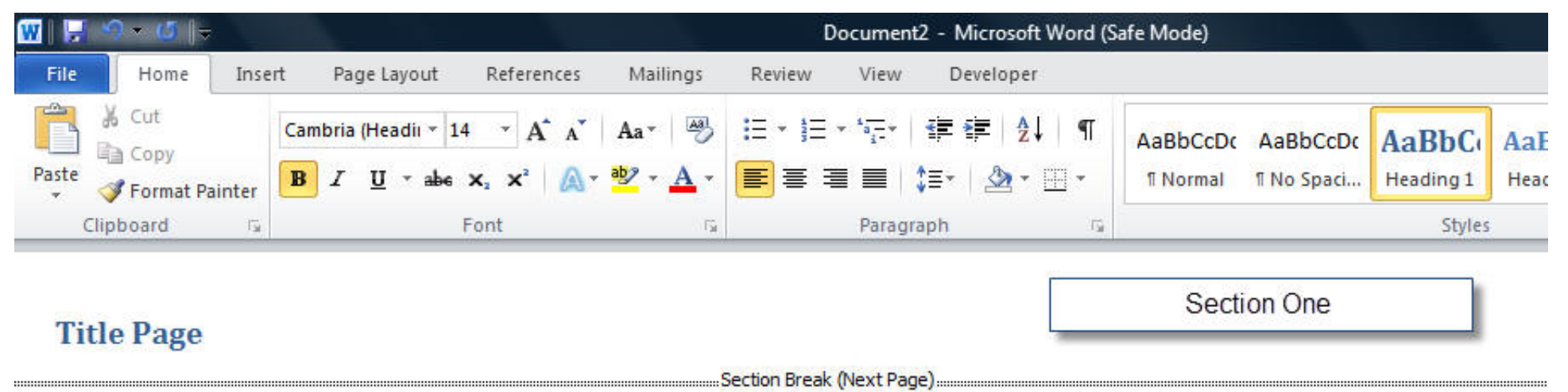

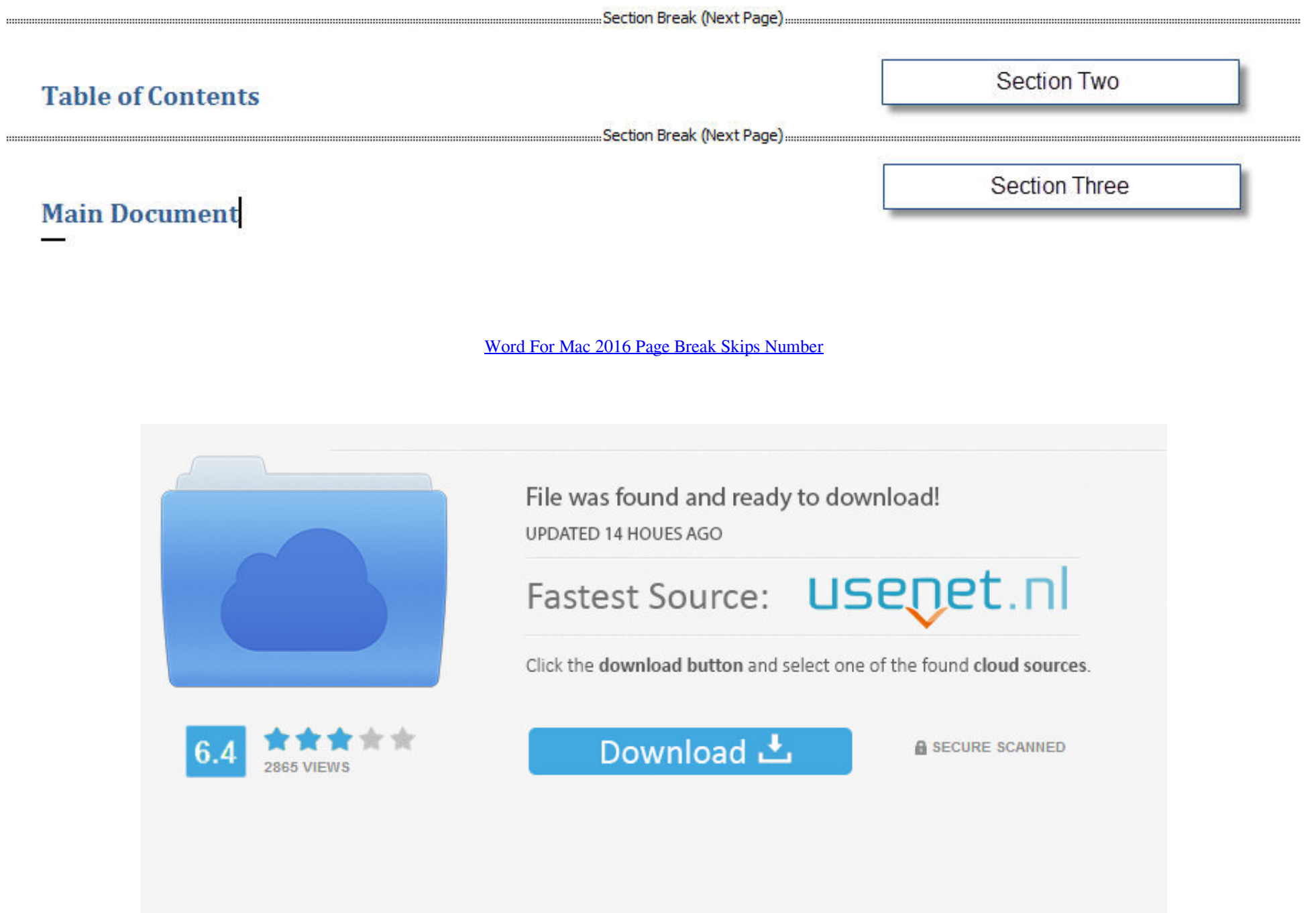

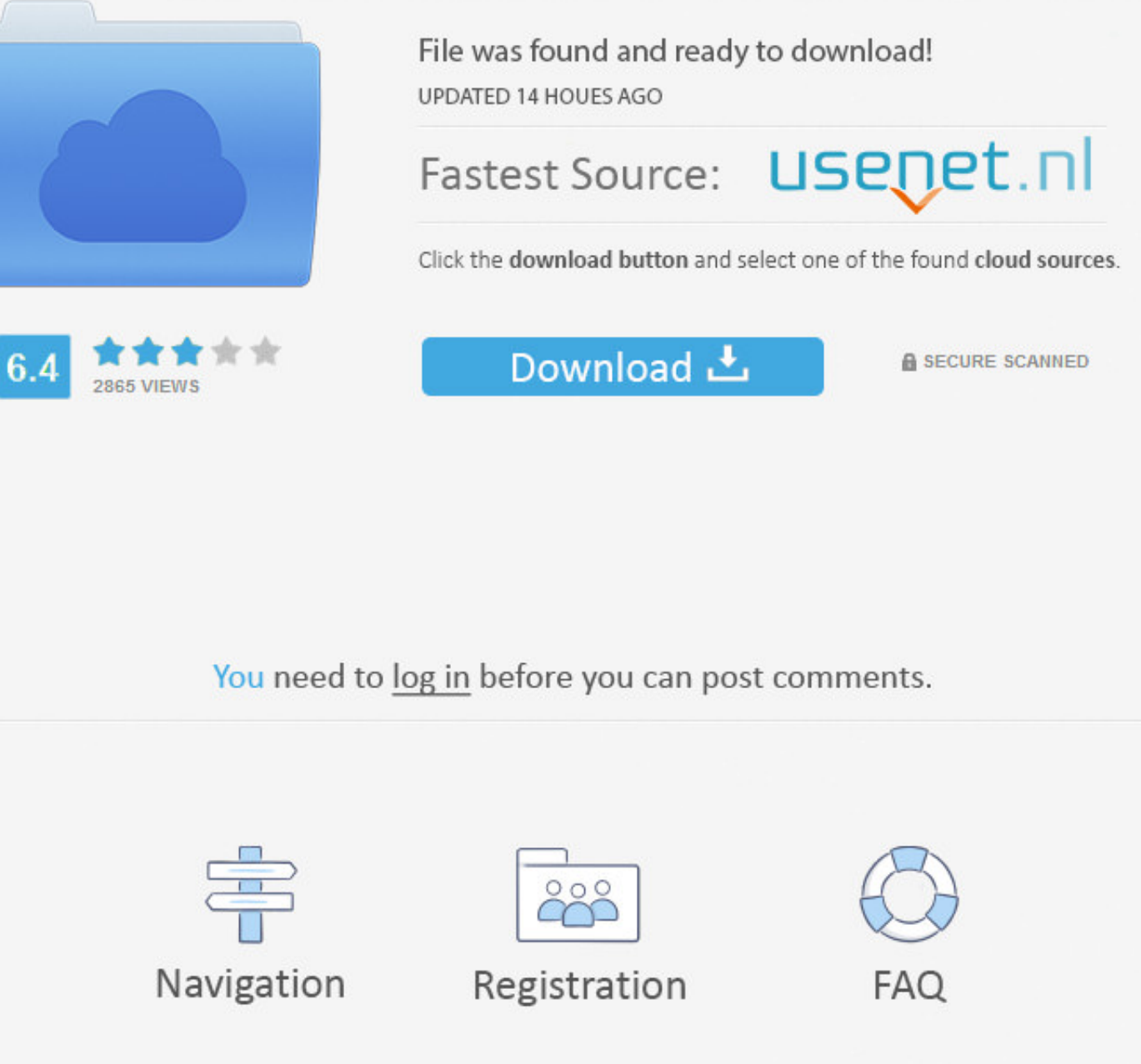

## If you plan on changing page numbers page orientation paper size headers and footers or similar page formats the document needs more sections.. If youre developing an indie game and want to post about it follow these direc

You can either double-click in the header area or use the Insert ribbons Header Footer Header footer Header to create the heading you want. If you want to develop an indie game and post about it follow these instructions.. Continue from previous section but still the problem remains.

Computer Technology Consultant Vocational Technical or Trade Scho 1 954 satisfied customers I am running Office 365 and trying to use Excel 2016. If you plan to change page numbers page orientation paper size header and Fo

e10c415e6f